**WP 2005-34**  (version of 18 Nov.2005, CP-N/40)

# **CINDA2001**

# **MANUAL**

# **Prepared by Victoria McLane National Nuclear Data Center**

Preliminary Version June 2000

Updated by Mark A. Kellett, January 2004 based on June 2003 NRDC meeting decisions.

 Revision 3, December 2004 to correct HIERARCHY and REFERENCE codes.

Revision 4, May 2005 changes in the CINDA format hierarchy code, and corrections given in Vienna, 2005.

> **Revision 5, November 2005 Modifications in the format agreed on the NRDC meeting, Vienna, 2005.**

# **CINDA Bibliographic System**

#### **HISTORY**

CINDA2001 was designed to replace the CINDA database which was originally designed in  $1958<sup>1</sup>$  as a Card Index to Neutron Data. CINDA was adopted in the 1970's by the four Neutron Data Centers as an international index to the neutron data; the compilation scheme remained essentially unchanged until 1998.

In the meantime, the Nuclear Reaction Data Network had evolved from the original four centers to a group of thirteen centers involved in the compilation of nuclear reaction data for incident charged particles and photons, in addition to neutrons. The need for an index that would allow the inclusion of all reaction data, and the need to update the format for the year 2000 lead to a complete redesign of the bibliographic system.

The new system is more compatible with EXFOR/CSISRS<sup>2</sup>, and has adopted many of the same the codes used in this database, thereby eliminating the need for users of nuclear reaction data to learn different sets of notation when accessing the bibliographic and data files.

#### **INTRODUCTION**

CINDA2001 is a computerized bibliographic file containing references to information on nuclear reactions. Included are references to measurements, calculations, evaluations, and reviews of nuclear reaction and other related data. In the case of experimental or evaluated data, references to the databases where the actual values may be obtained are also included.

Identical copies of this database are maintained by the four core centers in the Nuclear Data Center Network. $3$  These master files are updated periodically and exchanged among the centers. Retrievals from CINDA2001, as well as the experimental and evaluated databases, are available through the Internet using World Wide Web or by direct access using TCP/IP's TELNET command.4

(1958).

<sup>&</sup>lt;sup>1</sup> CINDA was designed by Herbert Goldstein, a professor in the Department Of Applied Physics and

Engineering at Columbia University, see Nuclear Development Corporation of America report NDA 2-80

<sup>2</sup> For a description, see the "EXFOR exchange Formats Manual", V. McLane, IAEA-NDS-207 (2004) <sup>3</sup> These core centers are: the US National Nuclear Data Center, the NEA Data Bank, the IAEA Nuclear Data Section, and the Russian Nuclear Data Center at Obninsk. See Appendix A for complete information on the Nuclear Reaction Data Centers.

<sup>4</sup> See Appendix A for access to your nearest data center.

The information in the CINDA2001 Database is obtained from scanning the available literature, both published and unpublished. Coverage is "complete" for neutron data from 1935 to the present. Coverage for charged-particle data is nearly complete from 1980 to the present, and less complete before 1980. Coverage for photon-induced data is taken from Photonuclear Data<sup>5</sup> which covers the period 1976 to the present.

This manual is intended to be a complete guide to the indexing of information in the CINDA2001 system.

#### **CINDA2001 EXCHANGE FORMAT**

The CINDA2001 exchange file consists of a series of records plus a header record, which gives information about the attached file. The format of the header record is:

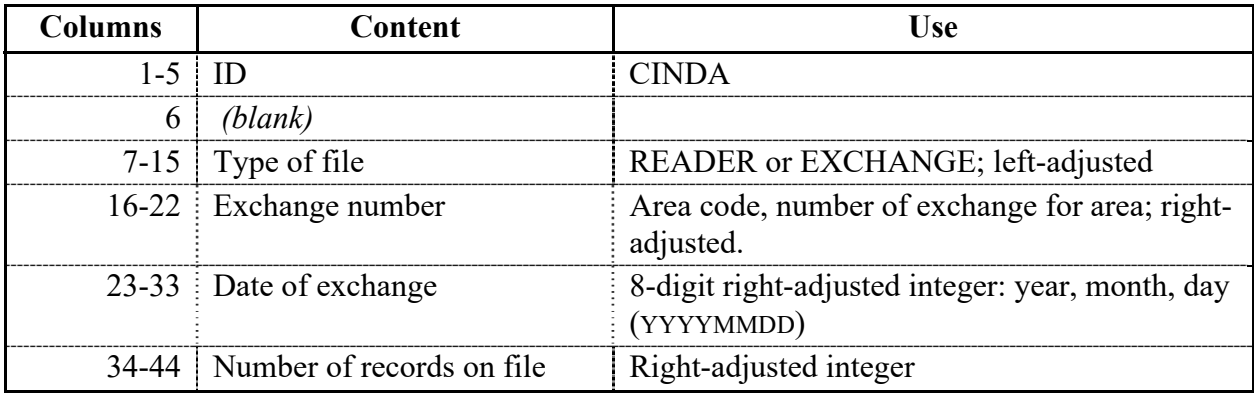

Files transmitted will be either exchange files or reader files. The format of these files is the same, but the content will differ slightly; the differences are noted under the sections on the appropriate fields.

Exchange files consist of records produced for transmitting entries from a center's own area of responsibility.

Reader files contain records produced by the transmitting center for an area outside its responsibility and transmitted to the responsible center for addition to its database. After the update of its database, the records will be transmitted by the responsible center to all other centers.

Empty lines may be inserted in both types of CINDA files, as well as comment lines for the compiler or for the loading of the CINDA data base. The comment lines should start with the symbol '**#**'.

<sup>5</sup> V. V. Varlamov, V. V. Sapuchenko, M. E. Stepanov, **Photonuclear Data 1976-1995**, Photonuclear Experimental Data Center, Moscow University (1996).

CINDA 2001 Manual The fields given in the CINDA2001 exchange format are as follows.

| <b>Columns</b> | <b>Contents</b>        | <b>Formats</b>  | <b>Example</b>                                                                                 |
|----------------|------------------------|-----------------|------------------------------------------------------------------------------------------------|
|                | Operation code         | A <sub>1</sub>  | As in CINDA                                                                                    |
| $2 - 8$        | Z, A                   | $I3,I3^*$ , A1  | Target Z, A, isomeric state: (ZZZAAAM)                                                         |
| $9 - 23$       | Reaction               | A15             | Generally, EXFOR REACTION SF2-SF3                                                              |
| $24 - 27$      | Quantity               | A <sup>4</sup>  | From DANIEL Dictionary 13.                                                                     |
| $28 - 34$      | Laboratory             | A7              | EXFOR code with area code                                                                      |
| 35-39          | Block #                | A1,I4           | Area code, followed by center assigned block #                                                 |
| $40 - 43$      | Sequence #             | I <sub>4</sub>  | Sequence within block                                                                          |
| 44             | Hierarchy code         | $\overline{11}$ | Hierarchy for references (0-6)                                                                 |
| 45             | Work type              | A1              | As in $CINDA6$                                                                                 |
| 46-47          | Reader code            | A2              | At discretion of center (blanks allowed) <sup>7</sup>                                          |
| 48-61          | Energy range           | $2(E7.1)^*$     | $Min + max$ in format:<br>$+n.n+ee$                                                            |
| 62-90          | Reference and<br>date  | A23, I6         | Type: as in CINDA (A1),<br>Reference code: as in EXFOR (A22),<br>Date: year and month (YYYYMM) |
| 91-128         | Comment                | A38             | As in CINDA                                                                                    |
| 129-136        | Modification<br>date   | <b>I8</b>       | Date of compilation/loading: year/month/day<br>(YYYYMMDD)                                      |
| 137-139        | Old CINDA<br>quantity  | A <sub>3</sub>  | (Not compulsory) Quantity code as stated in the<br>old CINDA format                            |
| 140-395        | Lab or product<br>code | <b>String</b>   | Possibility to add multiple labs or products, e.g.<br>; LAB=2ZZZGEL, 1USABNL; PROD=12-C-14     |

\* The fields for Atomic mass, A, and Energy range can contain character codes, see below.

Updates to the formats must be agreed upon by the four core centers.

Any codes to be used in CINDA2001 are included in dictionaries contained in the DANIEL dictionary database. Updates to the dictionaries must be submitted before any code not given in these dictionaries may be used on a CINDA2001 exchange file.

Details for the coding and content of each of the above fields are given on the following pages.

<sup>&</sup>lt;sup>6</sup> With the exception that the mixed mode codes will be eliminated. For example, entries for theoretical calculations will be separated from experimental data.

<sup>7</sup> That is, centers may choose not to use a reader code.

### **OPERATION CODE (Column 1)**

The operation code is a signal to the database update code as to what operation must be performed. The following list contains the legal operation code and their use.

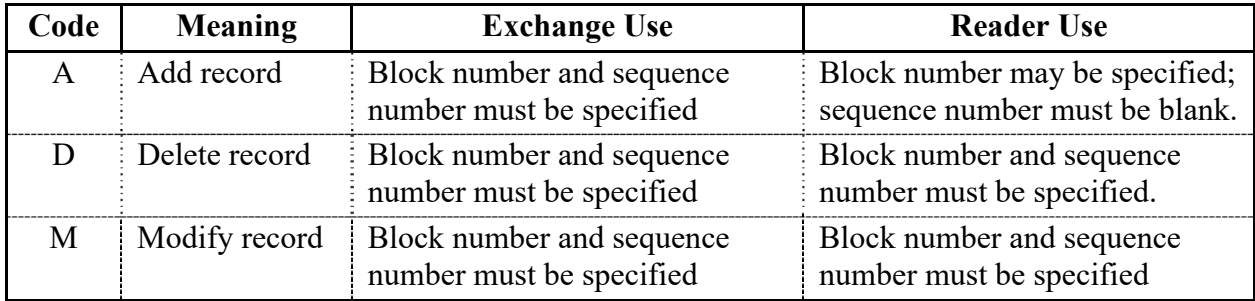

The remainder of the record must be complete for both reader and exchange format.

#### **TARGET NUCLEUS (Columns 2-8)**

The target nucleus is given as 2 three-digit integers (Z and A), both right-adjusted in their field, plus an isomeric state code. All legal Z, A codes are found in DANIEL Dictionary 227. The isomeric state code is blank for a nucleus in the ground state, and consists of the metastable state number for metastable states (e.g. 1, 2… and not M as stated in the dictionary).

For compound nucleus properties, *e.g.*, resonance parameters, the nucleus entered is the target for the reaction(s) analyzed.

For a theoretical work giving systematic trends over many nuclei, the code MNY may be used in the A field; use Z equal to zero. The code MNY may be used either in place of, or in addition to, separate entries for the individual nuclei.

#### Naturally occurring elements

For naturally occurring elements that contain a mixture of isotopes, a zero is entered in the Anumber field. For monoisotopic elements, the Z and A of the isotope are given. For nearly monisotopic elements, *i.e.*, for elements where the principal isotope is more than 99% of the natural isotopic mixture, the Z,A of that isotope may be given if the contribution from other isotopes to the reaction given is negligible.

### Compounds and Mixtures

For compounds and mixtures, a 3-character compound code is given instead of the A number and is left adjusted in the field. Single element compounds, *e.g.*, molecular hydrogen, should not be coded as compounds. If information is deduced for a constituent element of a compound or mixture, it should be entered under that element.

The general code zzzCMP, where zzz is the major component of the compound, may be used if the compound is not given specifically in the dictionary. The name of the compound should be given in the comment. If more than one element may be considered a major component, choose the element with the highest Z number.

For data given for mixed fission products, *i.e.*, an aggregate of those fission products produced in a given fission reaction, the code FPR is given in place of the A value; use Z equal to zero.

# **REACTION (Columns 9-23)**

The code for reaction is given as two fields: incident and outgoing. For complete evaluations covering many reactions, and given over a defined energy range, this field may be left blank.

The incident field contains one of the following:

- 1. A particle code from DANIEL Dictionary 33 which contains a non-blank character in the third position of the Allowed Subfield field, *e.g.*, P or HE3.
- 2. A chemical symbol and A-number (SS-AAAM) from DANIEL Dictionary 227; for a nucleus in a metastable state the code is followed by an M, *e.g.*, CL- 35 or AM-242M.

The outgoing field contains one of the following.

- 1. A particle code from DANIEL Dictionary 33 which contains a non-blank character in the fourth position of the Allowed Subfield field, *e.g.*, P or HE3.
- 2. A nuclide code, *i.e.*, chemical symbol and A-number (SS-AAA) taken from DANIEL Dictionary 227; for a nuclide in the metastable state the code is followed by the code M, *e.g.*, CL- 35 or AM-242M;
- 3. A process code taken from DANIEL Dictionary 30, *e.g.*, TOT or EL;
- 4. A combination of the above with the codes separated by a "+". The order of codes is: particles ordered from lightest to heaviest, $<sup>8</sup>$  followed by nuclide</sup> codes ordered from lightest to heaviest, followed by process codes in alphabetical order. The exception to this rule is: when the order in which the reaction proceeds is given explicitly, the codes are given in that order.

<sup>&</sup>lt;sup>8</sup> Lightest to heaviest is defined as in order of lightest Z, then in order of A.

5. For complex reactions with many outgoing particles, the code CMPLX may be used in this field in place of all other codes.

### **QUANTITY (Columns 24-27)**

The legal quantity codes are given in DANIEL Dictionary 45 (partly from the old dictionary 13). These codes are listed in Appendix D. For complete evaluations, covering many reactions and quantities, this field contains the code EVL. A Quantity code with a '\$' sign in front means that the code was inserted automatically by converting EXFOR entries to CINDA, but without correspondence in Dictionary 236 and/or in dictionary 45.

#### **INSTITUTE (Columns 28-34)**

The institute is given as a single integer for the area code followed by the six-character code consisting of a country code followed by an institute code. These codes are found in DANIEL Dictionary 3, CINDA Code field.

If more than one institute is involved in the work, the main institute is given. The main institute is defined as the institute at which the principal investigator resides, or the institute at which the work was done. Links to the other institutes are given on Institute Cross Reference Records (work type 9, see Work Type). An entry is made for each institute containing at least one reference.

#### **BLOCK NUMBER (Columns 35-39)**

The block number consists of the area code for the responsible center, followed by a four digit block number, *e.g.*, L1982. The area codes to be used are those assigned for EXFOR, e.g. area 1 is USA and Canada, area 2 is OECD member countries (excluding USA and Canada) etc. No area code is allowed (e.g. for old CINDA records, where block number was already assigned).

The block number is assigned only by the center responsible for the entry. Before blocking CINDA lines together, compilers must be fully certain that the lines do belong with each other. The blocks are based on the same isotope (Z, A, and state), reaction, lab and experiment, based on for example the same people involved in the presented work in the articles during a limited time period.

#### **SEQUENCE NUMBER (Columns 40-43)**

The Sequence Number is a 4-digit, right-adjusted integer denoting the sequence within a block. It is assigned *only* by the center responsible for the entry.

#### **HIERARCHY CODE (Column 44)**

The one-digit Hierarchy code is used to distinguish between different types of records, or to denote the importance of a reference. Valid hierarchy codes are defined in the following table.

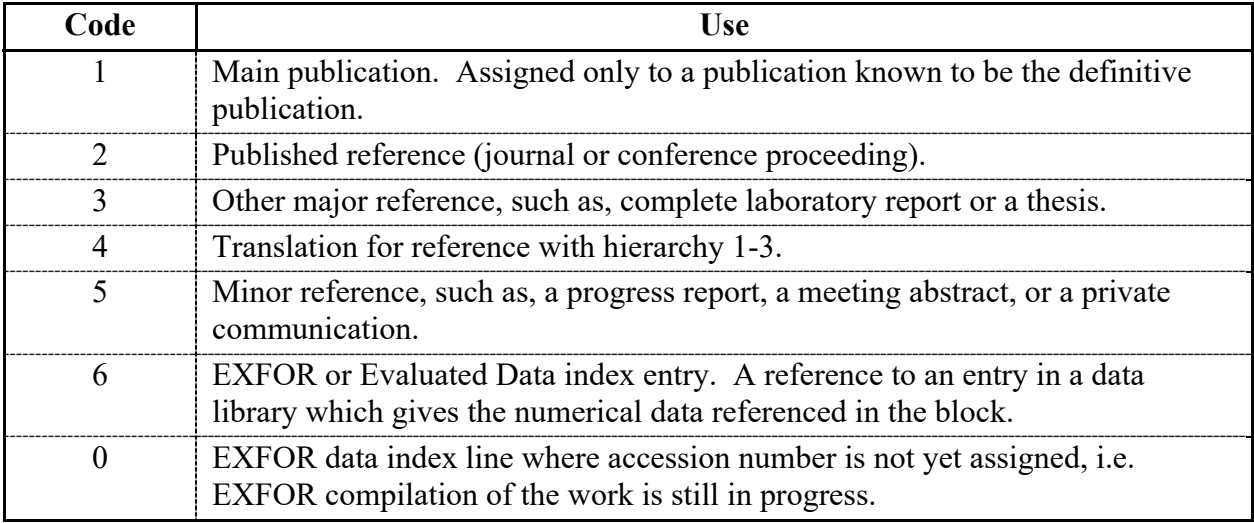

1. Hierarchy codes 0 and/or 6 for EXFOR data:

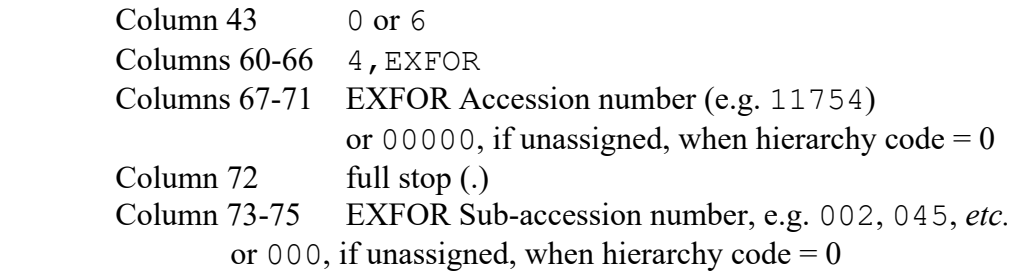

# **WORK TYPE (Column 45)**

The one-character Work Type code gives the type of work referenced, *e.g.*, experimental, evaluated. For a reference containing more than one type of work, a separate block should be entered for each type, for example, an experimental work in which extensive<sup>9</sup> model calculations were done.

#### **READER CODE (Column 46-47)**

A two-character Reader Code may be used, at the discretion of the entering center, to identify the compiler of the entry. This field may be left blank. A list of current and formerly used Reader Codes is given in Appendix B.

#### **ENERGY RANGE (Columns 48-61)**

<sup>&</sup>lt;sup>9</sup> By extensive is meant that each work is extensive enough to warrant publication on its own. For example, a comparison of measured angular distributions with optical model calculations is not regarded as fulfilling this criterion. This comparison should be noted in the comment for the experimental data.

The energy range field consists of two floating-point numbers (2E7.1) which give the minimum and maximum energies for the data referenced. If the data is presented only at one energy, it is given in the first field; the second field is blank. If an upper limit only is known, it is given in the second field; the first field is blank.

If only the approximate range is known, only the exponents are entered.

A four-character code is used to define the energy for spectrum-averaged values. A list of all legal codes is given in Dictionary 48, e.g. MAXW, SPON, THR (see also old CINDA Readers manual, Part II.9). If the reference covers two or more distinct energy ranges that may be viewed as separate experiments or calculations, separate entries should be made. *Example*: a measurement at thermal energy of Maxwellian-averaged cross section and a separate measurement over the energy range 5 eV to 6 keV.

If no information on the energy is given, the code NDG (no data given) is used.

For quantities for which an incident energy is meaningless, *i.e.*, nuclear quantities, spontaneous fission and so on, both fields are left blank.

# **REFERENCE (Columns 62-90)**

The reference consists of three fields: reference type, reference code, and reference date. The format of the reference field depends on the reference type.

#### Reference Type (Column 62)

The Reference Type consists of a one-character code which is: either taken from DANIEL Dictionary 4, or 4 for EXFOR data, or 3 for Evaluated data libraries.

If Reference Type and Reference Code are present, column 61 should contain a comma (,).

#### Reference Code (Columns 64-84)

In general, references are coded as for EXFOR and use the same dictionaries and codes. See the EXFOR Manual for coding rules, and Dictionaries 5-7, 207 for document codes.

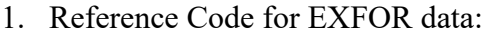

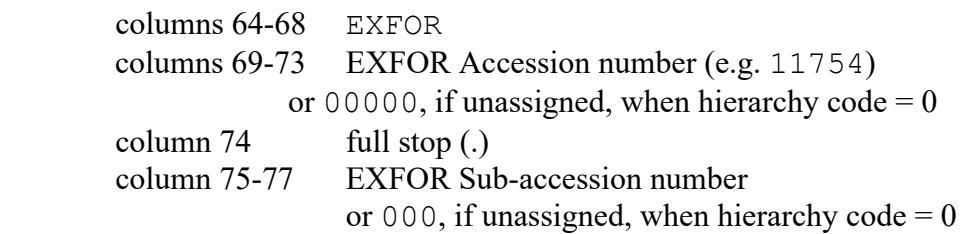

e.g. 4, EXFOR12345.123 (for hierarchy code =  $6$ ) or 4, EXFOR00000.000 (for hierarchy code  $= 0$ ).

2. Reference Code for Evaluated data libraries:

columns 64-69 evaluated file name (see DANIEL Dictionary 44) columns 70-84 version number, data set or material number,

e.g. 3,JENDL-3.2 4725 where in this example 4725 is the material number of the coded target 47-AG-107.

#### Reference Date (Columns 85-90)

The reference date is given as a 6-digit integer: 4-digit year, 2 digit month (YYYYMM). If the month is not known, it may be omitted. (Note that for conference proceedings the date of the conference is entered and not the date of issue of the proceedings.)

#### **COMMENTS (Columns 91-128)**

Comments for reference records should start with the first author's last name, terminated with a full stop (.) for a single author or a plus sign  $(+)$  for multiple authors. If no author is known, column 87 should contain a full stop.

The author's name is followed by additional, abbreviated information about the work.

The comment should contain information on whether and how the data is presented in the reference as in the previous CINDA.

*Examples*: NDG (no data given) GRPH (graphs) TBL (table)

For allowable character set and translation of Cyrillic characters, see EXFOR Manual, Chapter 1.

Comments for the data index lines should contain:

for EXFOR, the number of data lines, and type of data; for evaluations, the evaluator.

# **MODIFICATION DATE (Columns 129-136)**

The modification date is assigned by the compiler as the date of compilation. This may be updated by the compiling center as the date at which the entry is entered into the database. The modification date is given as an 8-digit integer: 4-digit year, 2 digit month, 2 digit day (YYYYMMDD).

# **Old CINDA quantity (Columns 137-139)**

The quantity used in the old CINDA format can be stated here. This may be used to search for old CINDA lines where the new reaction string is missing.

The quantity is given as 3 characters (QQQ).

# **Additional information (Columns 140-395 (255 characters as max length))**

This space is reserved for multiple labs and products. Possibility to add multiple labs or products, e.g. **;LAB=2ZZZGEL,1USABNL;PROD=12-C-13/14,27-CO-55/56**  Additional keywords for other information can be added after approval of NRDC.

# **Appendix A**

# **Nuclear Reaction Data Centers**

This appendix contains a list of the members of the Nuclear Data Center Network, along with information on how to contact them. Also list are the entry series for which each of the data centers is responsible.

# **Principal Centers and their services areas.10**

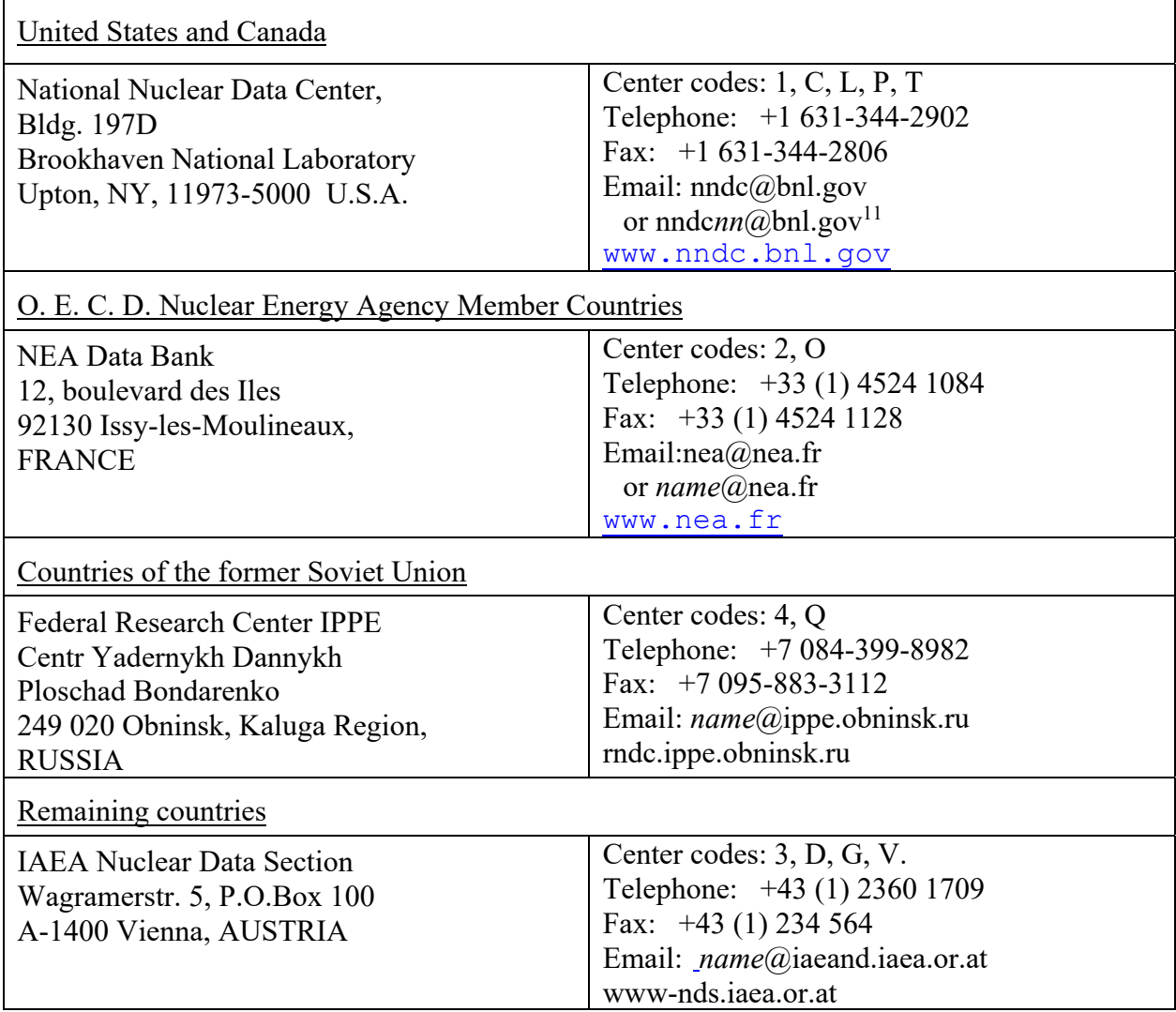

<sup>10</sup> The four principal centers are responsible for maintaining customer services for the area given.

<sup>11</sup> *nn* = first and last initial of person to be contacted, *e.g.*, NNDCCD@BNL.GOV.

# **Other participating centers.**

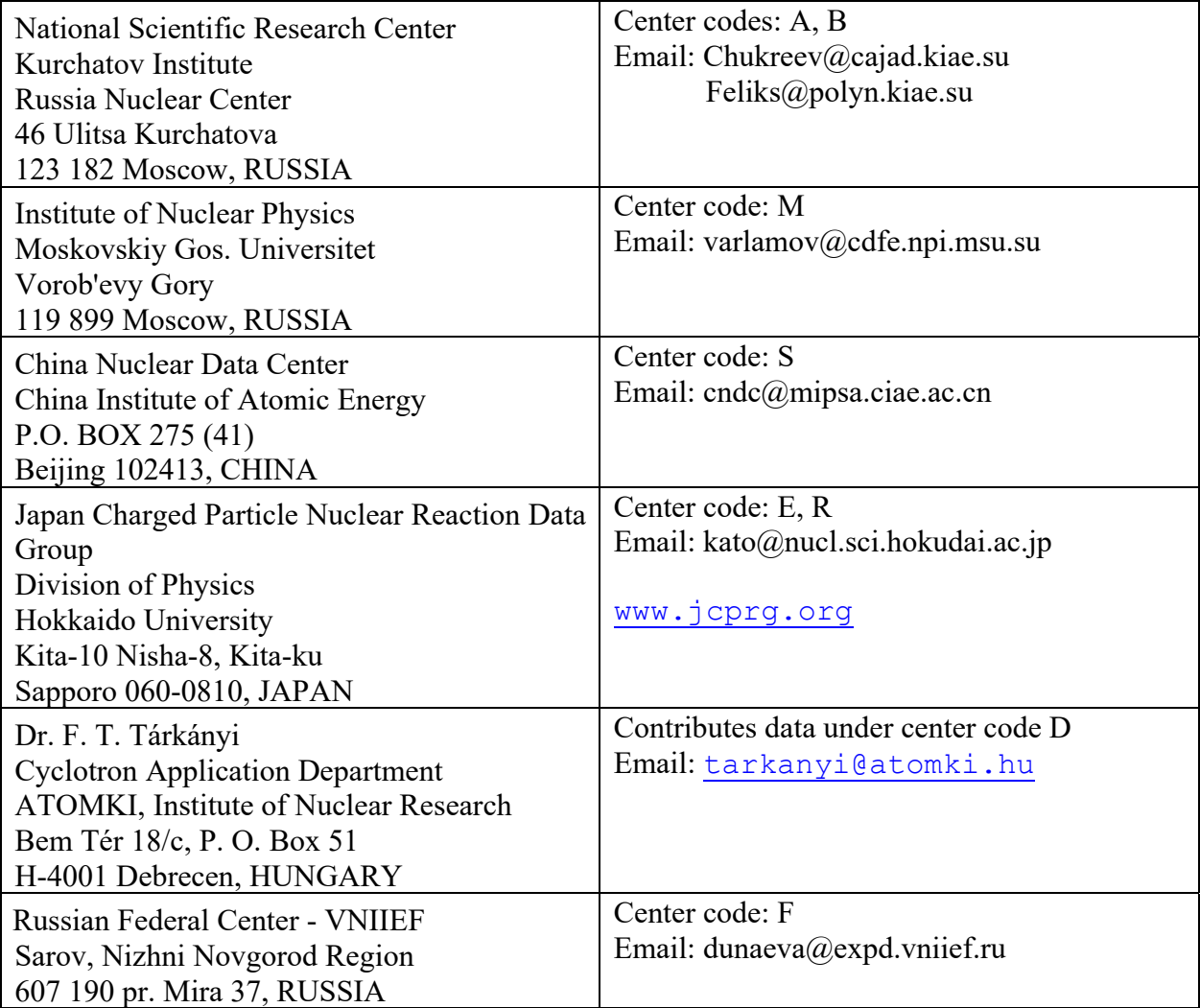

# **Appendix B**

# **CINDA Reader Codes**

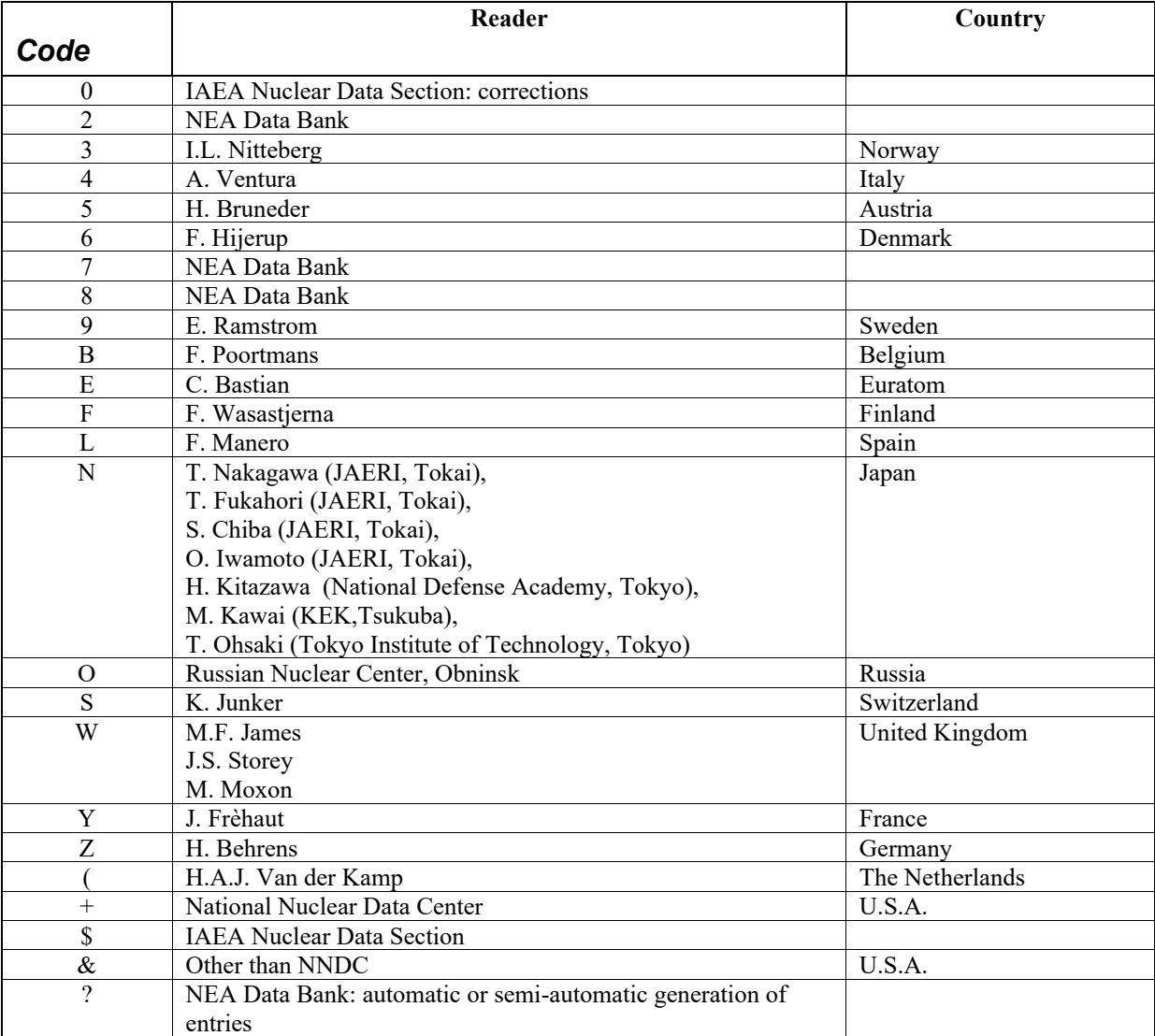

#### CINDA 2001 Manual **Example of the CINDA2001 Exchange format**

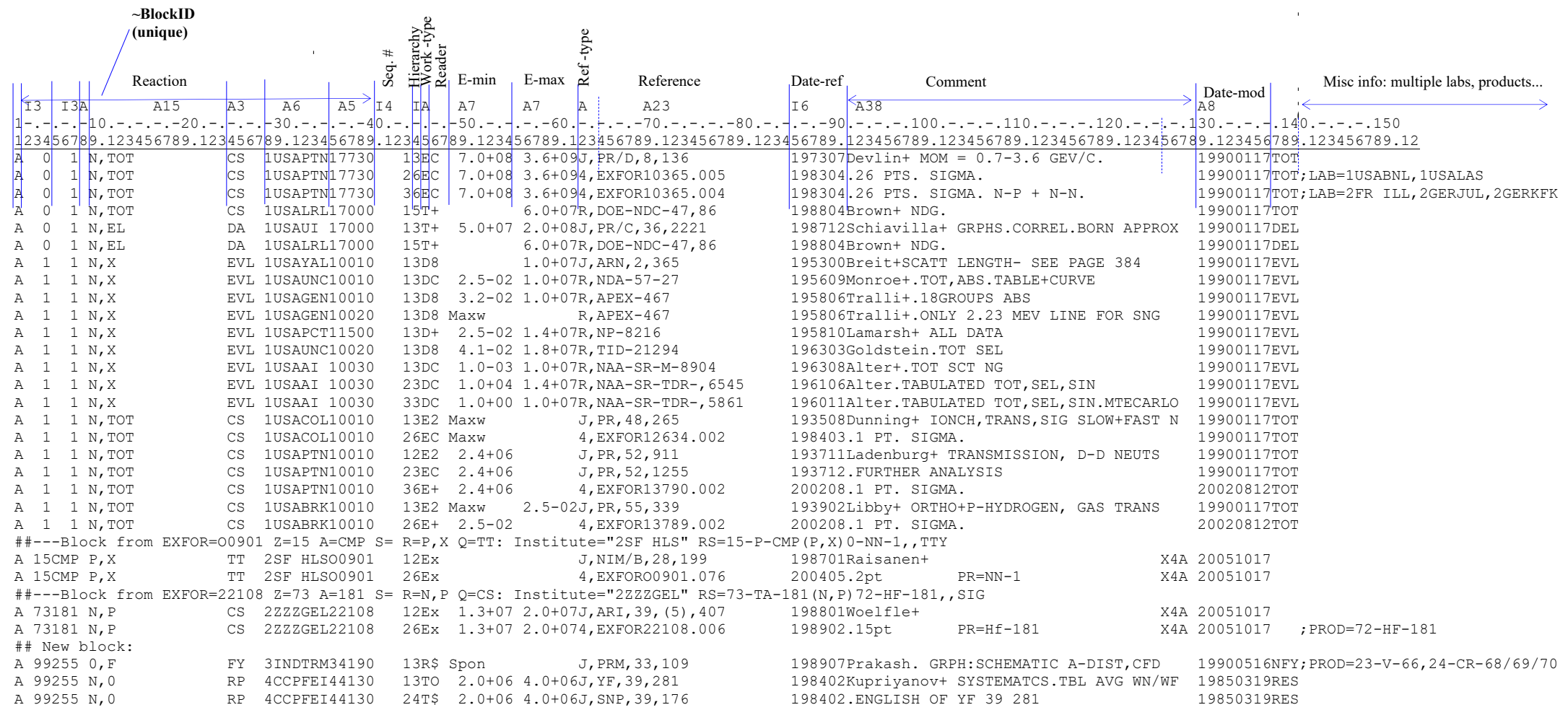